# ۰

 $\sigma_{\alpha}(\mathbf{r}) = \sigma_{\alpha}(\mathbf{r}) \left( \mathbf{r} \right) = \sigma_{\alpha}(\mathbf{r}) \left( \mathbf{r} \right)$ 

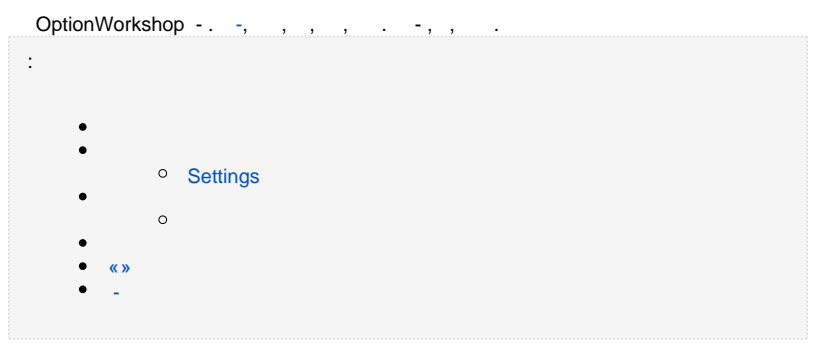

### $\sigma_{\rm{max}} = \sigma_{\rm{max}}$  , where  $\sigma_{\rm{max}}$

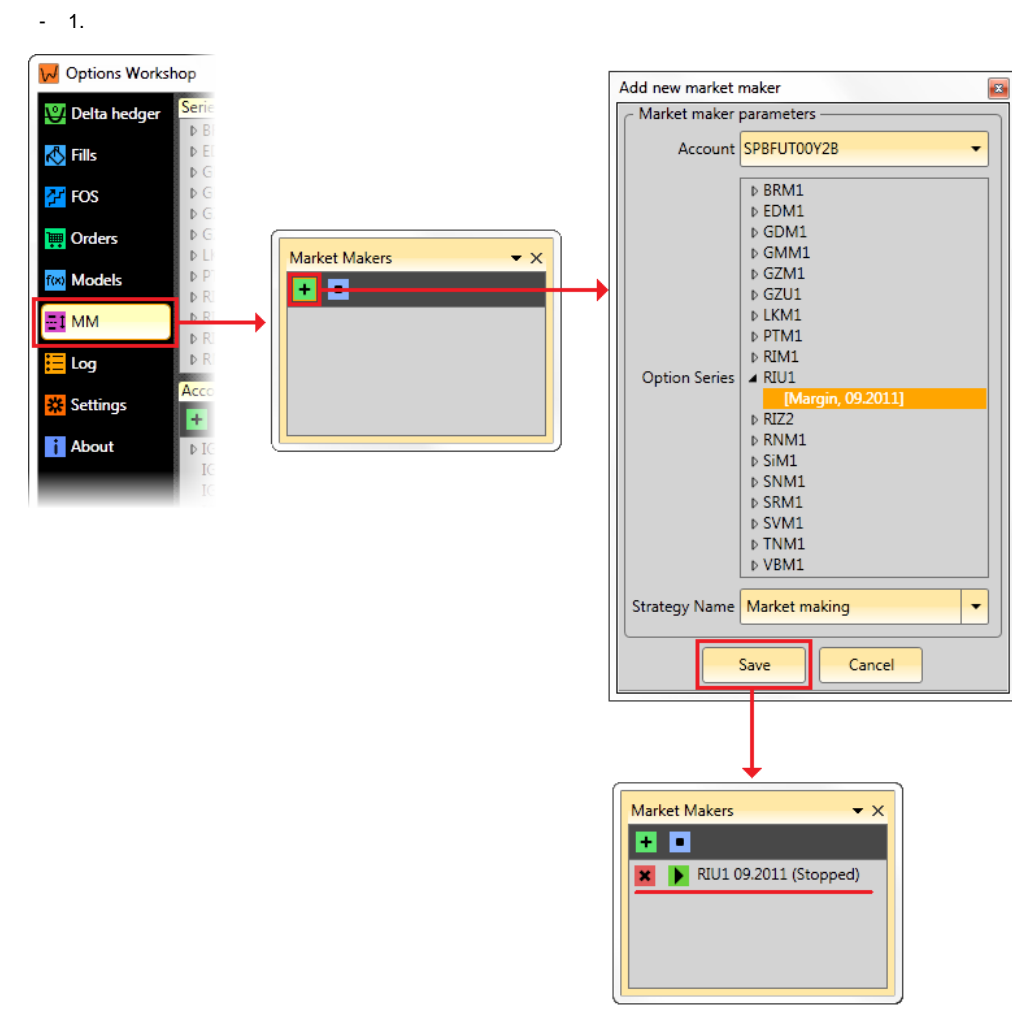

<span id="page-0-0"></span> $1 - -$ 

 $\sim 10$ 

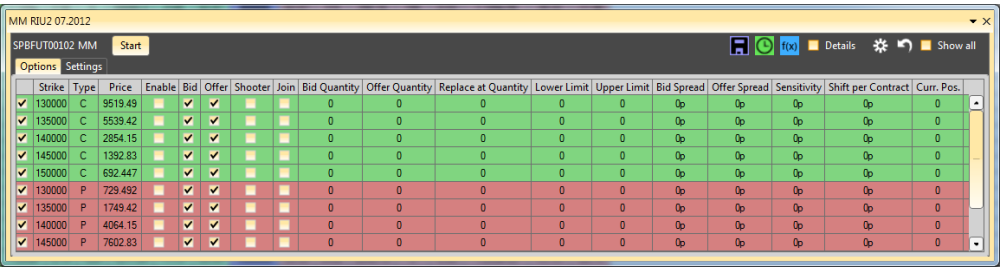

 $2 - -$ 

. . . . , . . , . . , . . . . . **Show all**  $-$ . , . . .

### $\overline{1}$ , 1.

 $1 -$ 

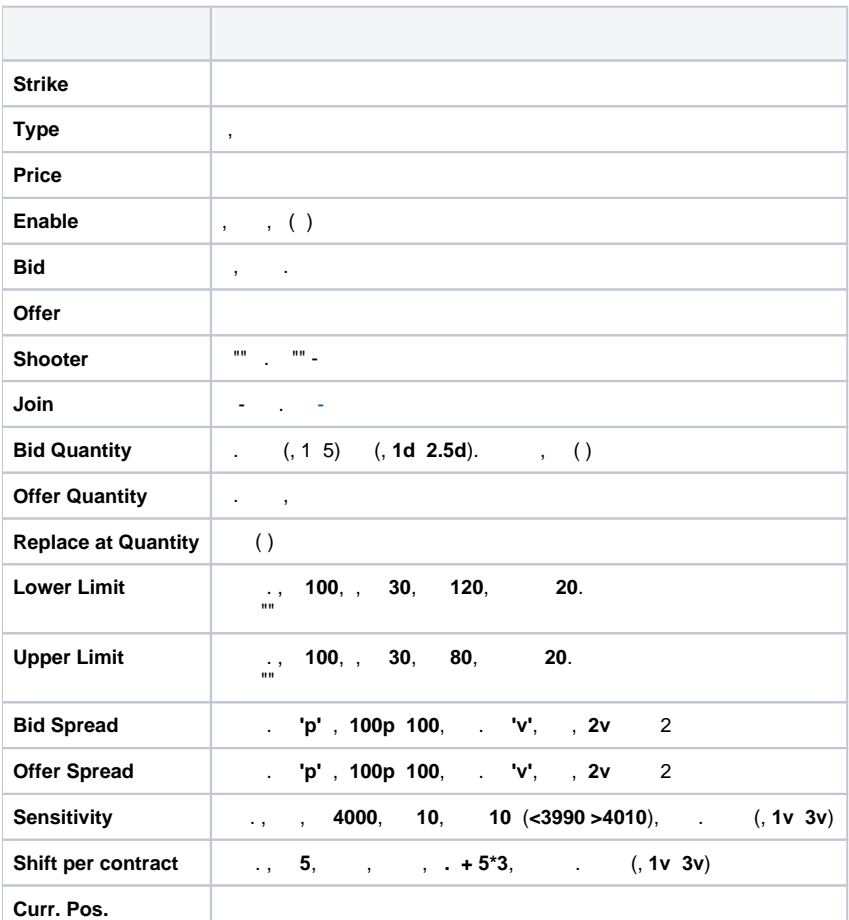

## <span id="page-1-0"></span>**Settings**

- . - , , **Apply changes**.

 **2 – -** 

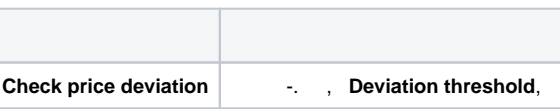

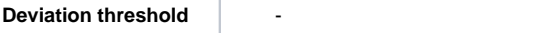

### $3$ , call  $-$  put.

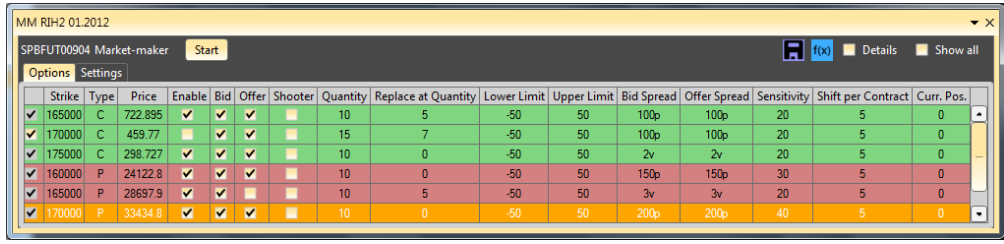

 $3 - -$ 

, 170000- ( ), 165000 .

-, **Start**, :

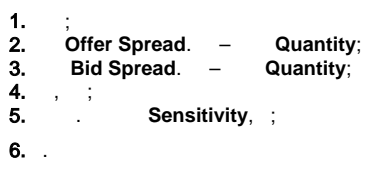

. .

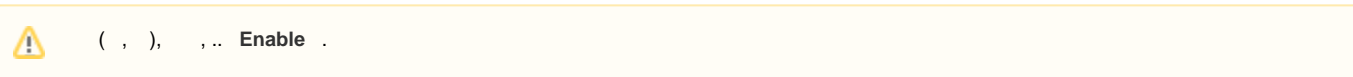

#### - **Details**.

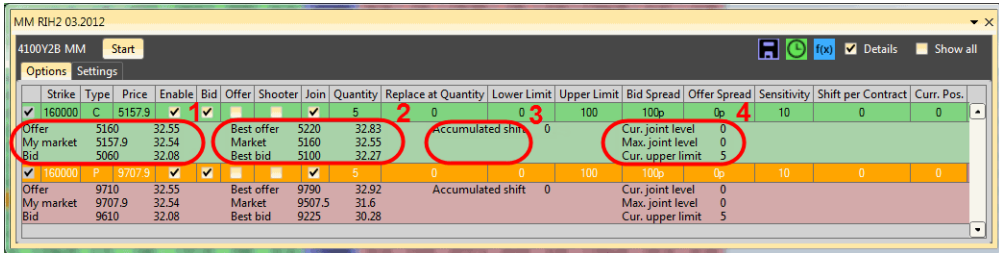

 $4 -$ 

bid[-](#page-3-1) offer-, - , - (. 4,1). (. 4,2). **Accumulated shift** (. 4,3), cancel**s Shift per contract.** , - (. 4,4):

- **Cur. joint level** ;
- **Max. joint level** - ;
- **Cur. upper limit** Bid, ;
- **Cur. lower limit** Offer, .

<span id="page-2-0"></span>, , **Select model** . , - . 5 , 195000 30- (. 5).

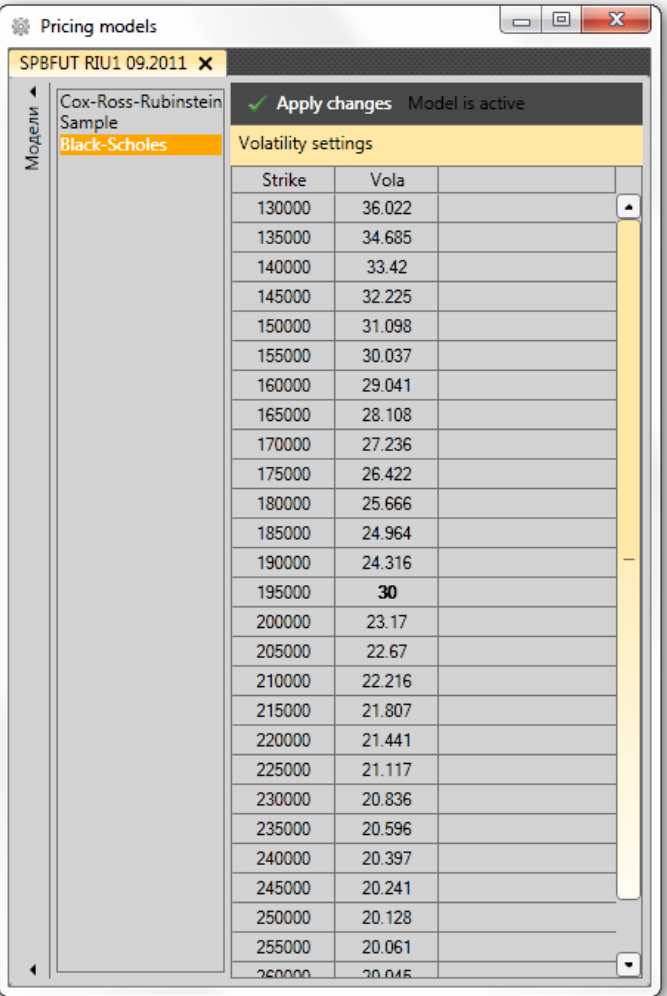

 $5-$ 

, 0 Enter.

 $\mathcal{A}^{\mathcal{A}}$ 

### <span id="page-3-0"></span> $\langle \langle \rangle \rangle$

 $\mathcal{A}_1$  ,  $\mathcal{A}_2$  ,  $\mathcal{A}_3$ 

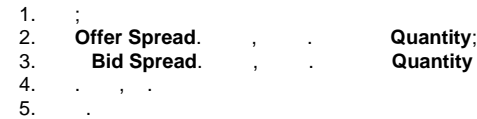

 $\mathcal{L}^{\text{max}}(\mathcal{L})$ 

 $\Delta$ 

<span id="page-3-1"></span> $\blacksquare$ 

OptionWorkshop 12.1, - .

, , , ., - 100 100. , . - , (Upper limit=100) (Quantity=5), , 5 - , .

Join.  $-$  .

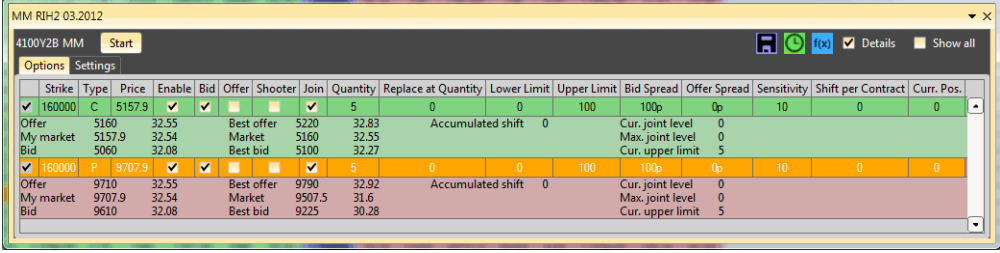

 $5-\hspace{1mm}$  -

- $\sim$   $\pm$ (Cur. joint level), Curr. pos. Quantity.<br>
• Bid- – , ;<br>
• Offer- – , .<br>
, Quantity=5, Bid Curr. pos.=20 Cur. joint level=4.  $1.$  $2.$ Max. joint level;  $3.$ 
	- 4. Quantity, Alexandrey Alexandrey Alexandrey Alexandrey Alexandrey Alexandrey Alexandrey Alexandrey Alexandrey Alexandrey Alexandrey Alexandrey Alexandrey Alexandrey Alexandrey Alexandrey Alexandrey Alexandrey Alexandre

, - Cur. upper limit Bid, Cur. lower limit Offer. - - , , .

 $\sim$  (C)